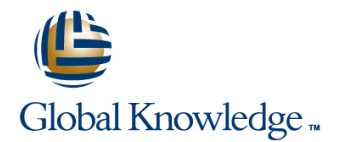

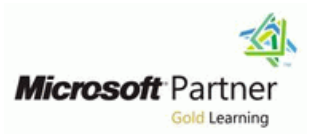

## **Sales Management in Microsoft Dynamics CRM 2011**

## **Cursusduur: 1 Dagen Cursuscode: M80291**

#### Beschrijving:

This course introduces the capabilities of Sales Management in Microsoft Dynamics CRM that allow you to track and manage the sales process from potential to close. It provides insight on using the Product Catalog and process sales information. It also introduces some of the tools used to analyze and report on sales information.

## Doelgroep:

This course is designed for new partners and customers of Microsoft Dynamics CRM that want to learn about the available sales features in the Microsoft Dynamics CRM product.

#### Doelstelling:

- Gain a conceptual understanding of the Microsoft Dynamics **Create Price Lists for campaigns and special offers** CRM sales process
- **Understand the role of the core record types used in Sales**
- **Discuss when to use leads to qualify or disqualify opportunities** Work with and create dashboards
- Use process dialogs to automate lead and opportunity management
- Use the Product Catalog

#### Vereiste kennis en vaardigheden:

- General working knowledge of customer relationship management
- General understanding of business processes
- General working knowledge of Microsoft Windows.
- 
- Create orders, quotes and track order fulfillment
- Management Management Use Lists, Views and Charts to obtain important sales information
	-

## Cursusinhoud:

This module introduces the capabilities of Lab: Use a Special Offer Price List for an Gain a conceptual understanding of the Microsoft Dynamics CRM that allow you to Opportunity Constant CRM sales process. track and manage the sales process from line Unit Understand the role of the core record potential to close. types used in Microsoft Dynamics CRM

- Dynamics CRM **Dynamics** CRM **COMPETITION** COMPETITION **COMPETITION** COMPETITION **COMPETITION** COMPETITION COMPETITION **COMPETITION**
- 
- Tracking Competitors and Managing Sales Microsoft Dynamics CRM sales process. I Identify when to use leads to qualify or Literature **Literature Understand the role of the core record** disqualify opportunities.
- 
- 
- Sales Processes, Workflows and Dialogs Indentify when and how to use the Use process dialogs to automate lead and
- 

Lab : Running a Dialog Process **Create, work with and close** product catalog.

After completing this module, students will be Use process dialogs to automate lead substitute products. able to: and opportunity management. **Create price lists and configure for** and opportunity management.

- Gain a conceptual understanding of the product catalog. The product cataloger state of special offers. Microsoft Dynamics CRM sales process. Create and maintain unit groups for the Set up different price lists for different
- I Understand the role of the core record types product catalog. The state of customers and marketing used in Microsoft Dynamics CRM Sales **Add** products to the product catalog, and campaigns. Management. The use of kit products and Internative management.
- 
- I Identify when to use leads to qualify or campaigns and special offers. Can be used together in the sales process.
- Create, work with and close opportunities.  $\vert$  types of customers and marketing quote, and track order fulfillment.
- 
- Use process dialogs to automate lead and **I** dentify what constitutes a complete or cancel an invoice. opportunity management. The sales transaction. The same same same same series with the Lists, Views, and Charts to obtain
- 
- 
- substitute products. Create an invoice from an order and Export the results of an Advanced Find or
- customers, marketing campaigns and Use Lists, Views, and Charts to obtain the Export to Excel feature. special offers. **important sales information.** Create and manage sales goals for
- Set up different price lists for different types USE sales reports to review potential individuals, teams, and your organization. of customers and marketing campaigns. opportunities, forecast revenue, and Create and share personal charts and
- I Identify what constitutes a complete sales analyze sales productivity. System charts. transaction. Create custom reports with the Report Work with and create dashboards.
- **Understand how opportunities and quotes** Wizard. are related to each other, and how they can  $\Box$  Export the results of an Advanced Find or  $\Box$  Module 4: Analysis, Reporting and Goals
- $\blacksquare$  Create a new order, create an order from a  $\blacksquare$  the Export to Excel feature.
- Create an invoice from an order and close or individuals, teams, and your organization. can use to analyze and report on cancel an invoice. Create and share personal charts and sales-related information in Microsoft
- Use Lists, Views, and Charts to obtain system charts. The system charts of the system charts. important sales information.  $\Box$  Work with and create dashboards.
- 

After completing this module, students will be Sales Management. ■ Overview of the Sales Process in Microsoft able to: International about the International about the Sales Process in Microsoft able to:

- Core Records in the Sales Process Gain a conceptual understanding of the types.
- **Nonting with Opportunities Sales Management.** All the second versions of the Sales Management.
- Competitors and Sales Literature record opportunity management. Lab : Qualify and Convert Leads types. The stypes types of the features and benefits of the
	- Identify when to use leads to qualify or  $\Box$  product catalog.
	-
	-
	-
	-
	-
- I Identify when and how to use the substitute products. The substitute products is transaction.
	-
	-
	-
- I Identify the features and benefits of the Understand how opportunities and quotes important sales information. product catalog. The related to each other, and how they Use sales reports to review potential Create and maintain unit groups for the can be used together in the sales opportunities, forecast revenue, and product catalog. **process** process. **process. analyze sales productivity.**
- Add products to the product catalog, and **Create a new order, create an order from** Create custom reports with the Report describe the use of kit products and a quote, and track order fulfillment. Wizard.
	-
	-
	-
	-
	- be used together in the sales process. view a Microsoft Excel spreadsheet using
		-
		-
		-

Module 1: Introduction Lab : Create a Special Offer Price List After completing this module, students will be line line able to:

- 
- 
- 
- 
- Working with Leads **types used in Microsoft Dynamics CRM** Create, work with and close opportunities.
	-
	-
	-
	- disqualify opportunities. Create and maintain unit groups for the
	- **lackupline opportunities.** Add products to the product catalog, and proportunities. Reopen opportunities.  $\qquad \qquad$  describe the use of kit products and
	- Identify the features and benefits of the different customers, marketing campaigns
		-
		-
	- Competitors and Sales Literature record Create price lists and configure for Understand how opportunities and quotes types. the contract of the different customers, marketing are related to each other, and how they
	- disqualify opportunities. Set up different price lists for different **Create a new order, create an order from a**
- Reopen opportunities. The campaigns. Campaigns and contract the Create an invoice from an order and close
	-
	-
	-
- Create price lists and configure for different close or cancel an invoice. view a Microsoft Excel spreadsheet using
	-
	-
	-

quote, and track order fulfillment. **Create and manage sales goals for** This course discusses a number of tools you

■ Use sales reports to review potential Analyzing Sales Information with Lists,

opportunities, forecast revenue, and analyze | Module 3: Sales Order Processing Views and Charts sales productivity. **Example 20** is a sales productivity.

- Create custom reports with the Report Export Exporting Sales Information to Microsoft Exporting Sales Information to Microsoft
- 
- **Create and manage sales goals for important part of the sales processes and**
- 
- 

Module 2: Working with the Product Catalog  $\Box$  The Microsoft Dynamics CRM Sales

This module describes the role of the product Process This module describes the role of the core record catalog in Microsoft Dynamics CRM and the Working with Orders the types used in Microsoft Dynamics CRM benefits of using it. It shows the tasks that are Working with Invoices Sales Management. required to configure a product catalog, **If its a configure a product catalog**, **If its a configure a product catalog**, including setting up and maintaining unit Lab : Create Multiple Quotes from an Competitors and Sales Literature record groups, products, and price lists. It also **Opportunity Opportunity** types. describes and demonstrates the important role in the interval interval in the Interval of the Interval interval in the Interval interval interval interval interval interval interval interval interval interval interval inte of the product catalog and price lists in the disqualify opportunities. sales process. The same of the Lab : Convert a Quote to an Order Create, work with and close opportunities.

- The Product Catalog and the Sales Process | Notice process | Note to a use process dialogs to automate lead and **Unit Groups opportunity management.**
- 
- $\blacksquare$  Creating, Maintaining and Using Price Lists  $\vert$  product catalog.

Wizard. This module discusses the tools used to Diffice Excel **Export the results of an Advanced Find or capture important sales information and Creating and Managing Sales Goals** view a Microsoft Excel spreadsheet using uncover new business opportunities. **Creating Charts** the Export to Excel feature. Although, quotes, orders, and invoices are an Dashboards individuals, teams, and your organization. provide a complete view of the customer. Lab: Create a Sales Goal for Opportunities **Create and share personal charts and implementing a sales process allows users to** system charts. initiate, track, and close sales consistently Work with and create dashboards. After completing this module, students will be verified to be a large verified that the module students will be verified that the module students will be verified that the module students w

- 
- Opportunities, Quotes, and the Sales Microsoft Dynamics CRM sales process.
- 
- 

- 
- 
- 
- 
- 

line able to: able to: able to:

- **Order Process Cain a conceptual understanding of the Gain a conceptual understanding of the** 
	-
	-
	-
	-
	- $\blacksquare$  Reopen opportunities.
	-
- **Adding and Maintaining Products** Identify the features and benefits of the Identify the features and benefits of the
	- Create and maintain unit groups for the product catalog.
	- Add products to the product catalog, and describe the use of kit products and substitute products.
	- Create price lists and configure for different customers, marketing campaigns and special offers.
	- Set up different price lists for different types of customers and marketing campaigns.
	- I Identify what constitutes a complete sales transaction.
	- **Understand how opportunities and quotes** are related to each other, and how they can be used together in the sales process.
	- Create a new order, create an order from a quote, and track order fulfillment.
	- **Create an invoice from an order and close** or cancel an invoice.
	- **Use Lists, Views, and Charts to obtain** important sales information.
	- Use sales reports to review potential opportunities, forecast revenue, and analyze sales productivity.
	- Create custom reports with the Report Wizard.
	- **Export the results of an Advanced Find or** view a Microsoft Excel spreadsheet using the Export to Excel feature.
	- Create and manage sales goals for individuals, teams, and your organization.
	- Create and share personal charts and system charts.
	- **Work with and create dashboards.**

# Nadere informatie:

Neem voor nadere informatie of boekingen contact op met onze Customer Service Desk 030 - 60 89 444

info@globalknowledge.nl

[www.globalknowledge.nl](http://www.globalknowledge.nl)

Iepenhoeve 5, 3438 MR Nieuwegein